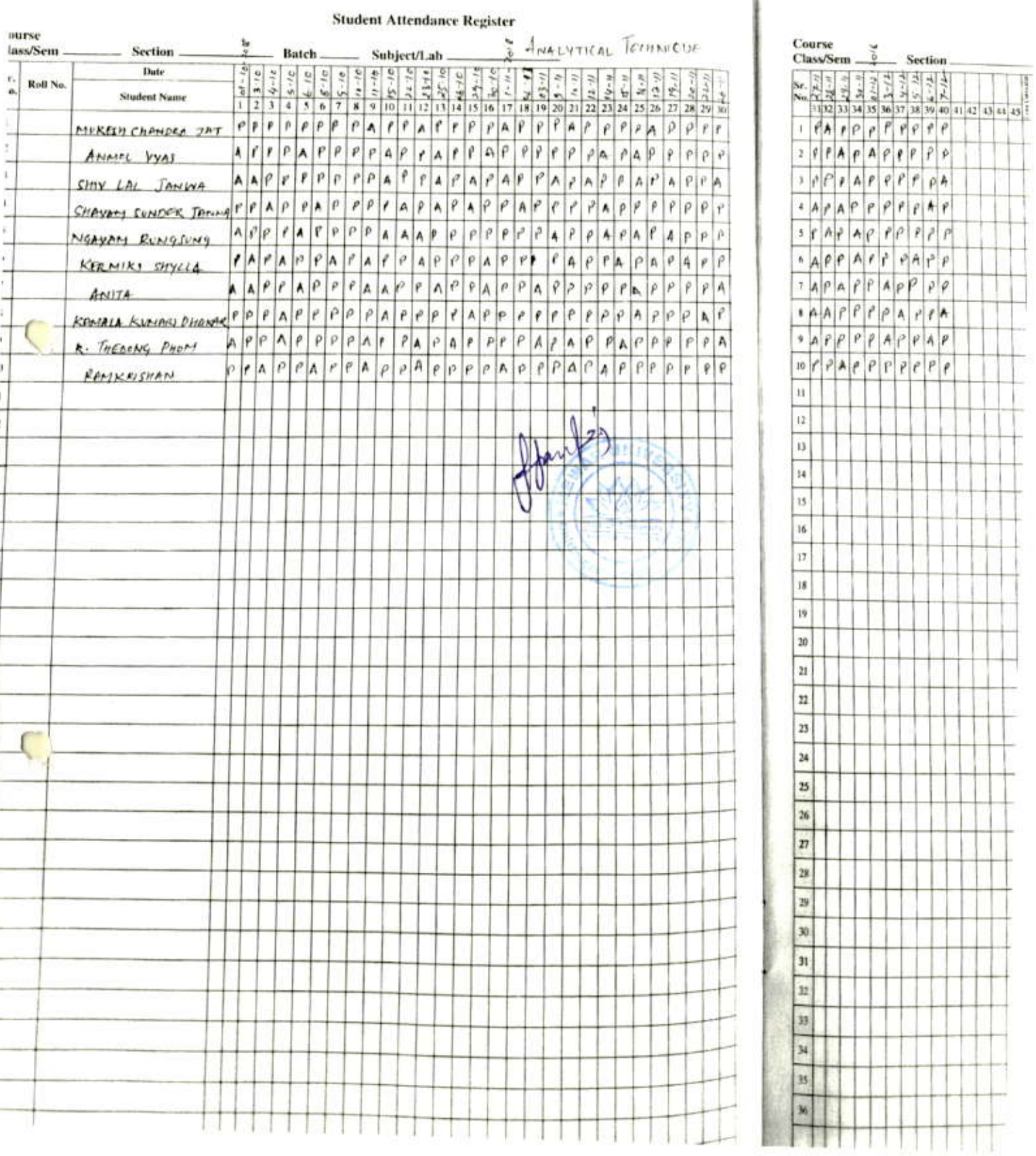

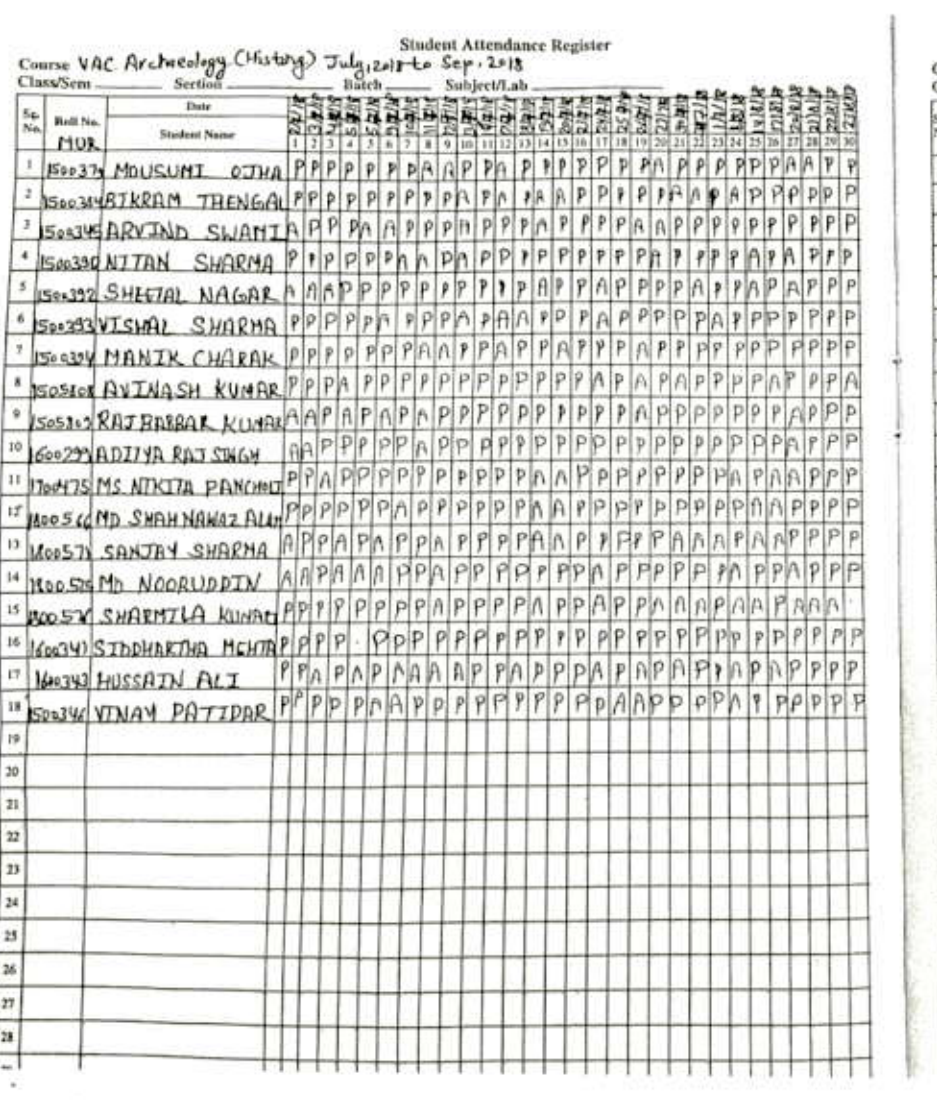

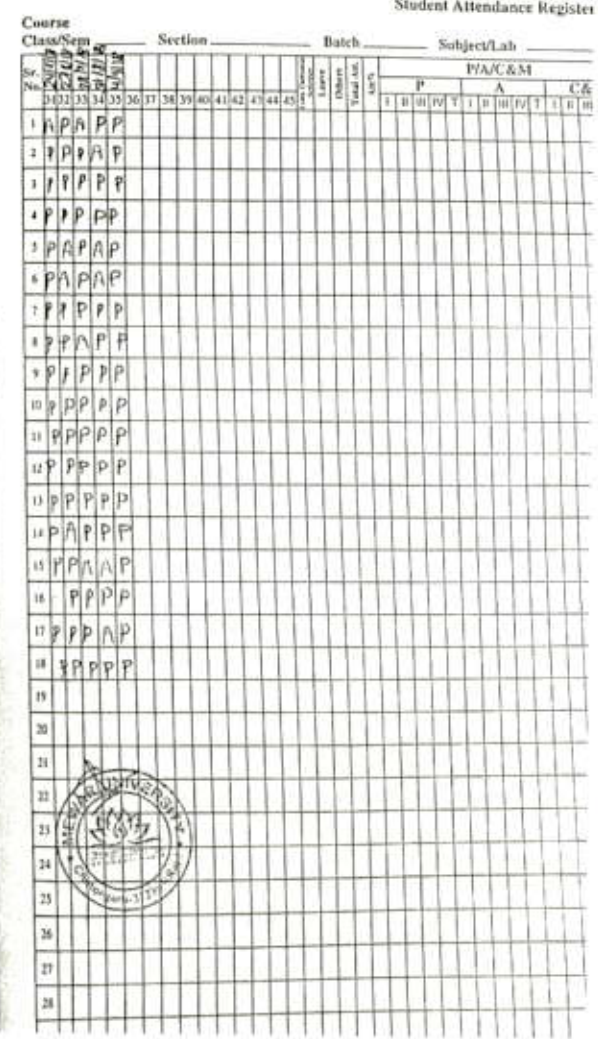

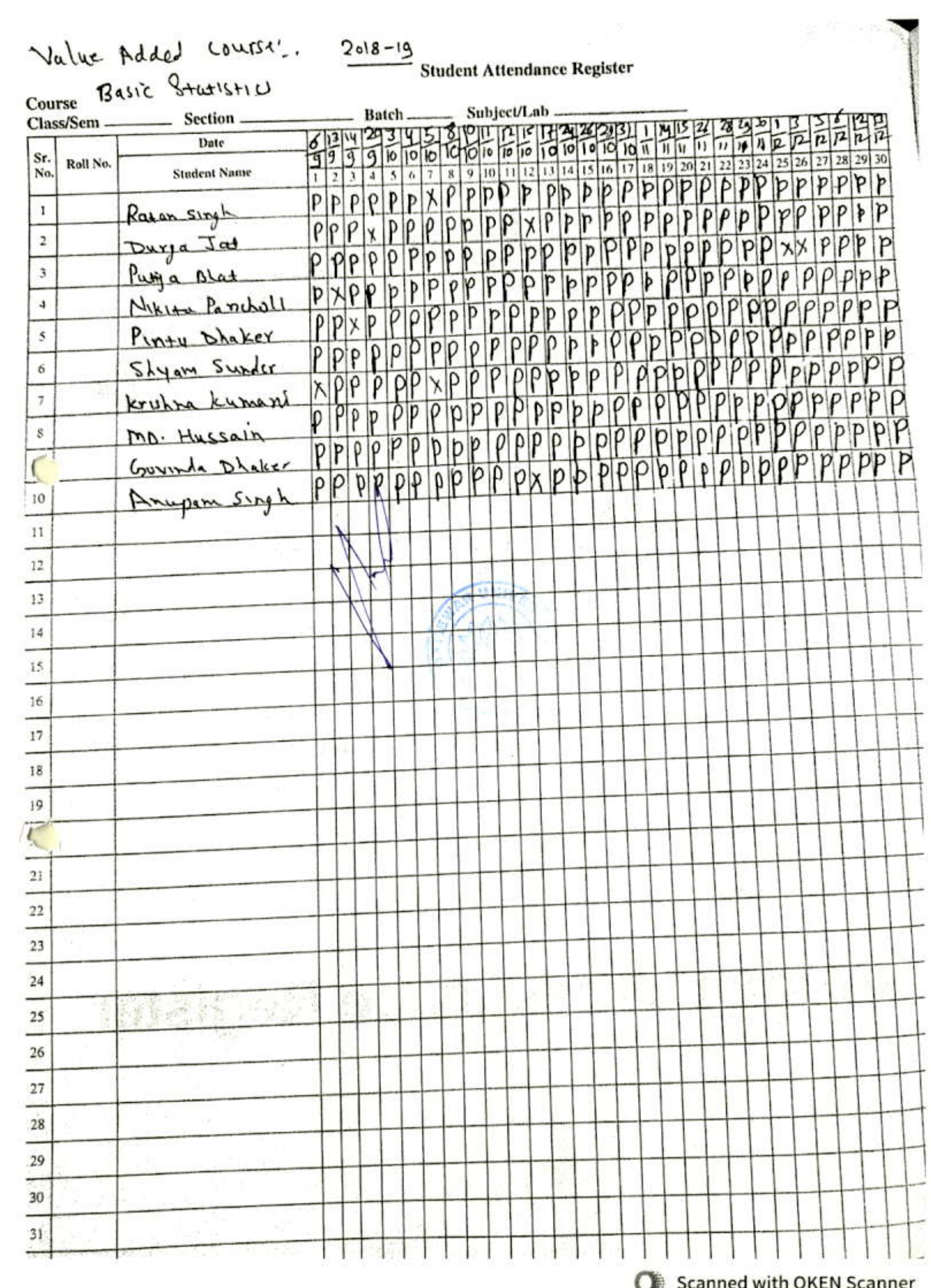

 $\mathcal{L}^{\mathcal{L}}$  and  $\mathcal{L}^{\mathcal{L}}$ 

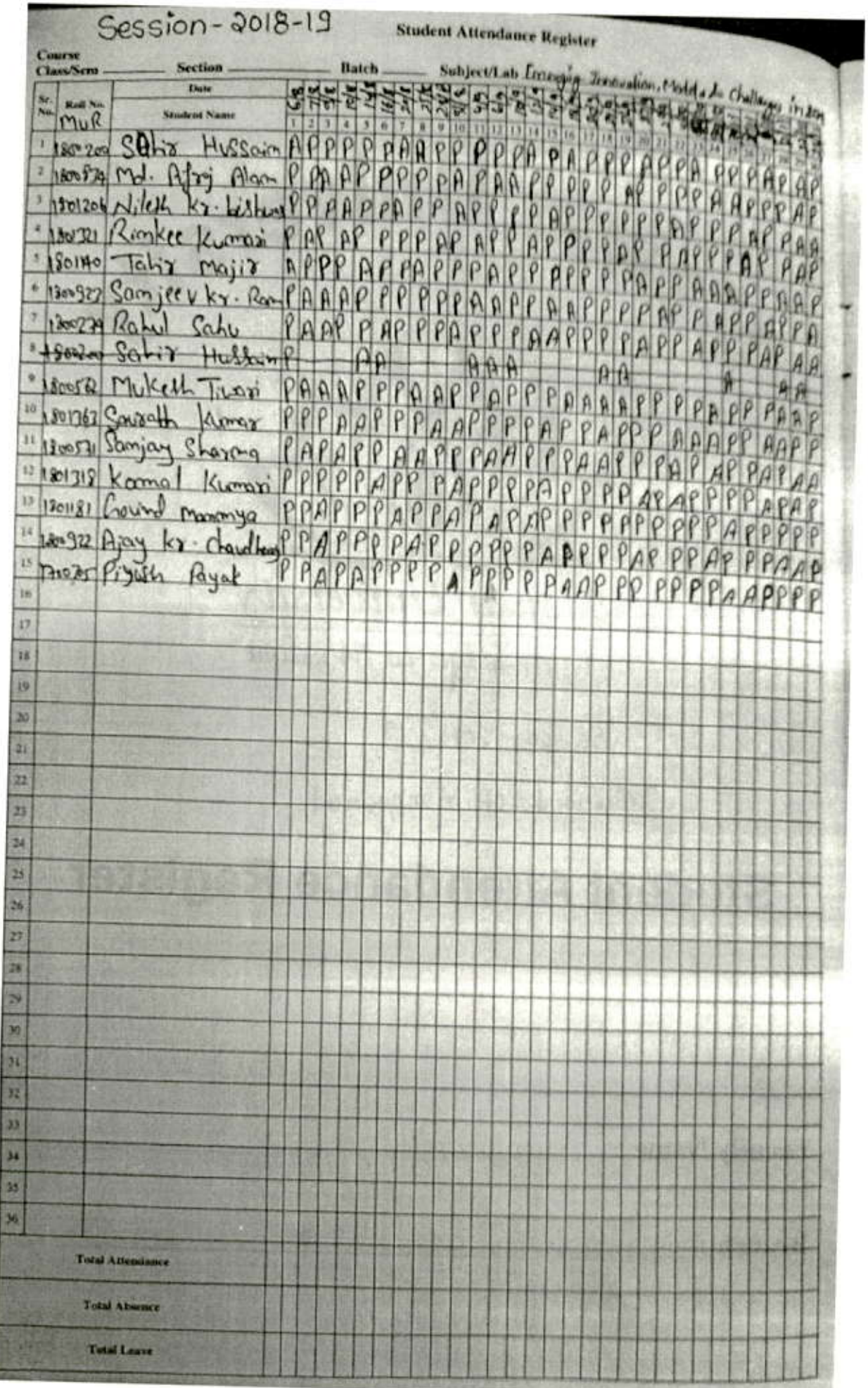

 $\mathbb{F}_p$ 

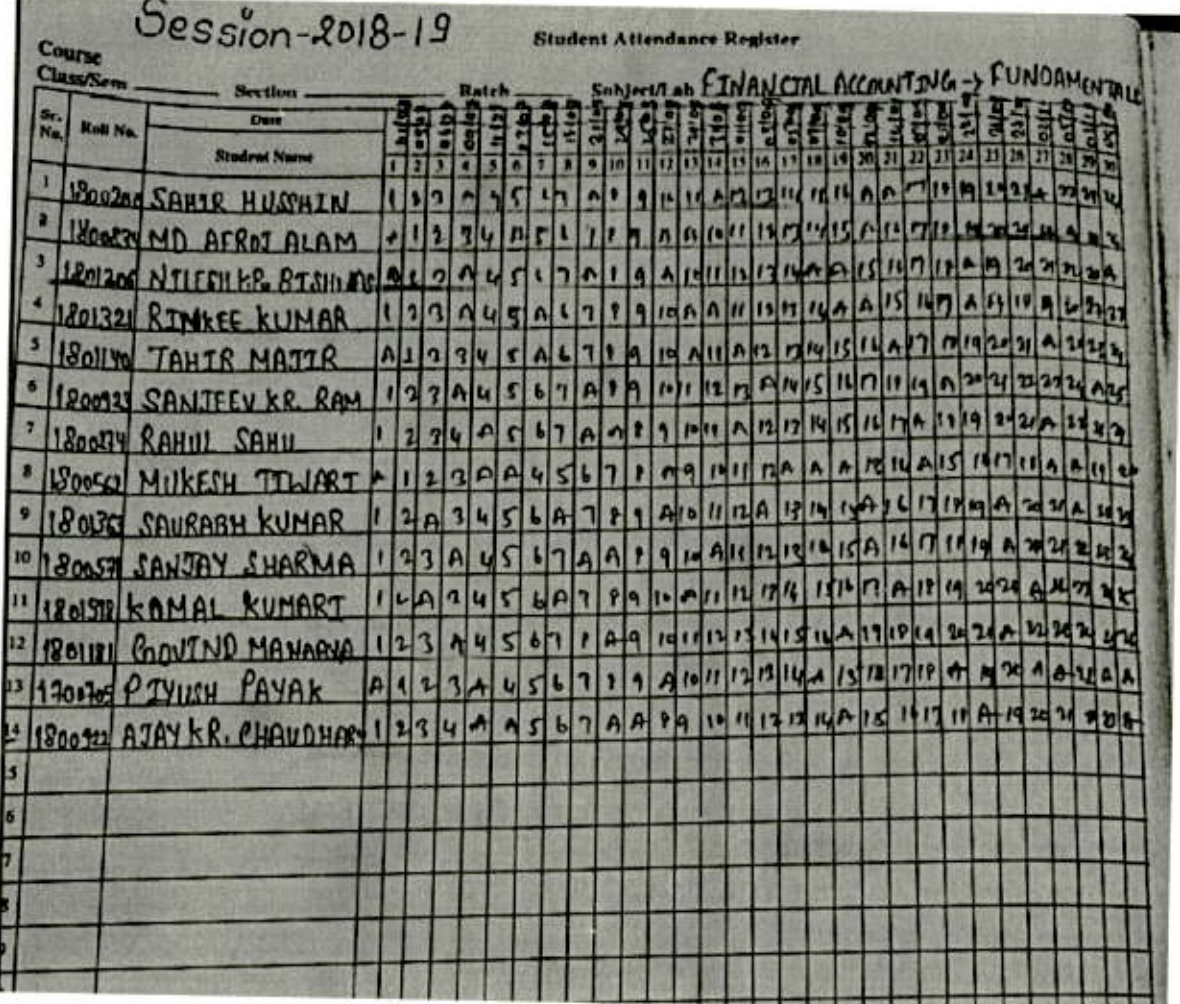

 $\overline{\mathbb{C}}$ 

C

VERRAM SIMAN RAO

## Student Attendance Register

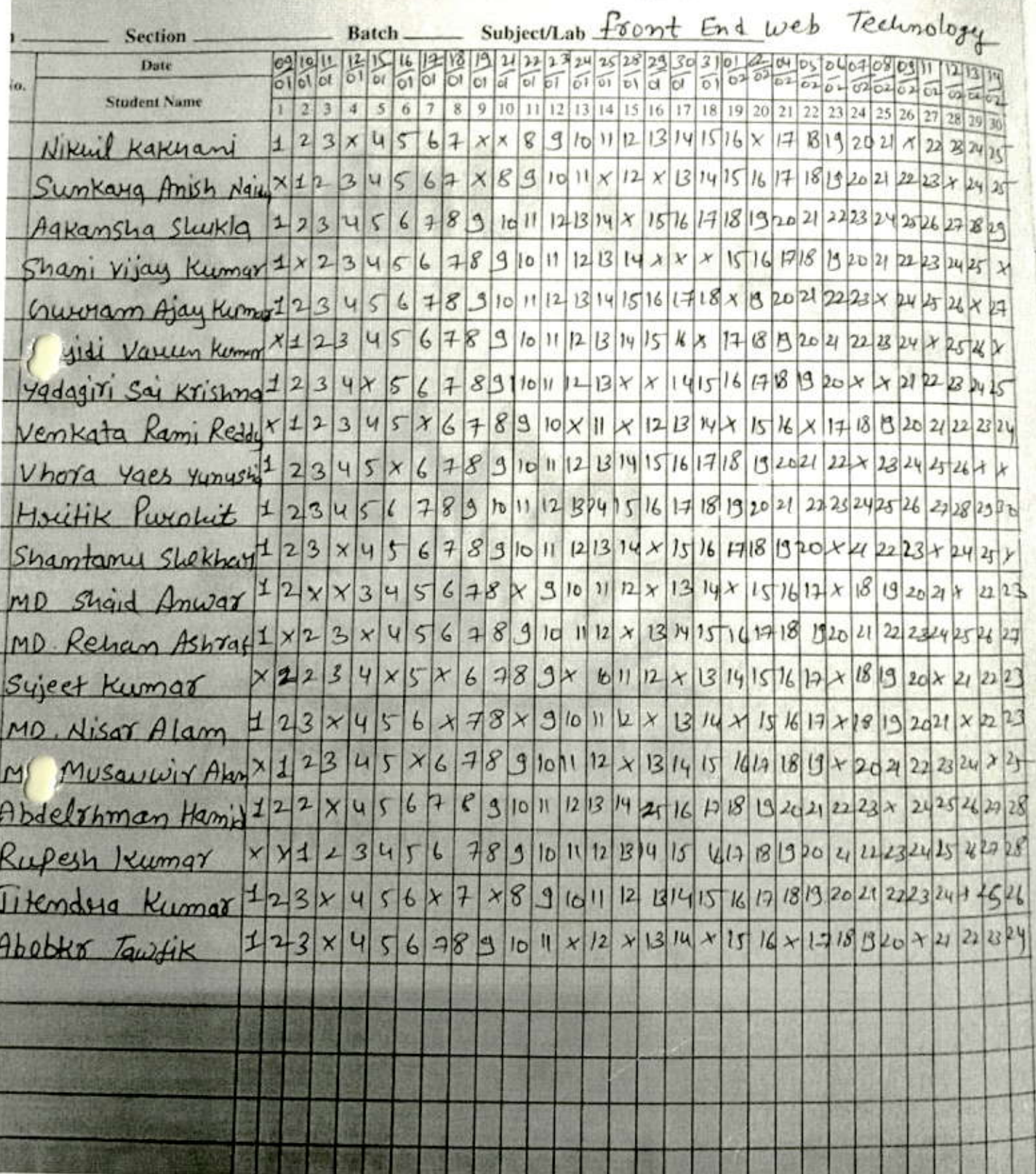

Arket Mayala Ely

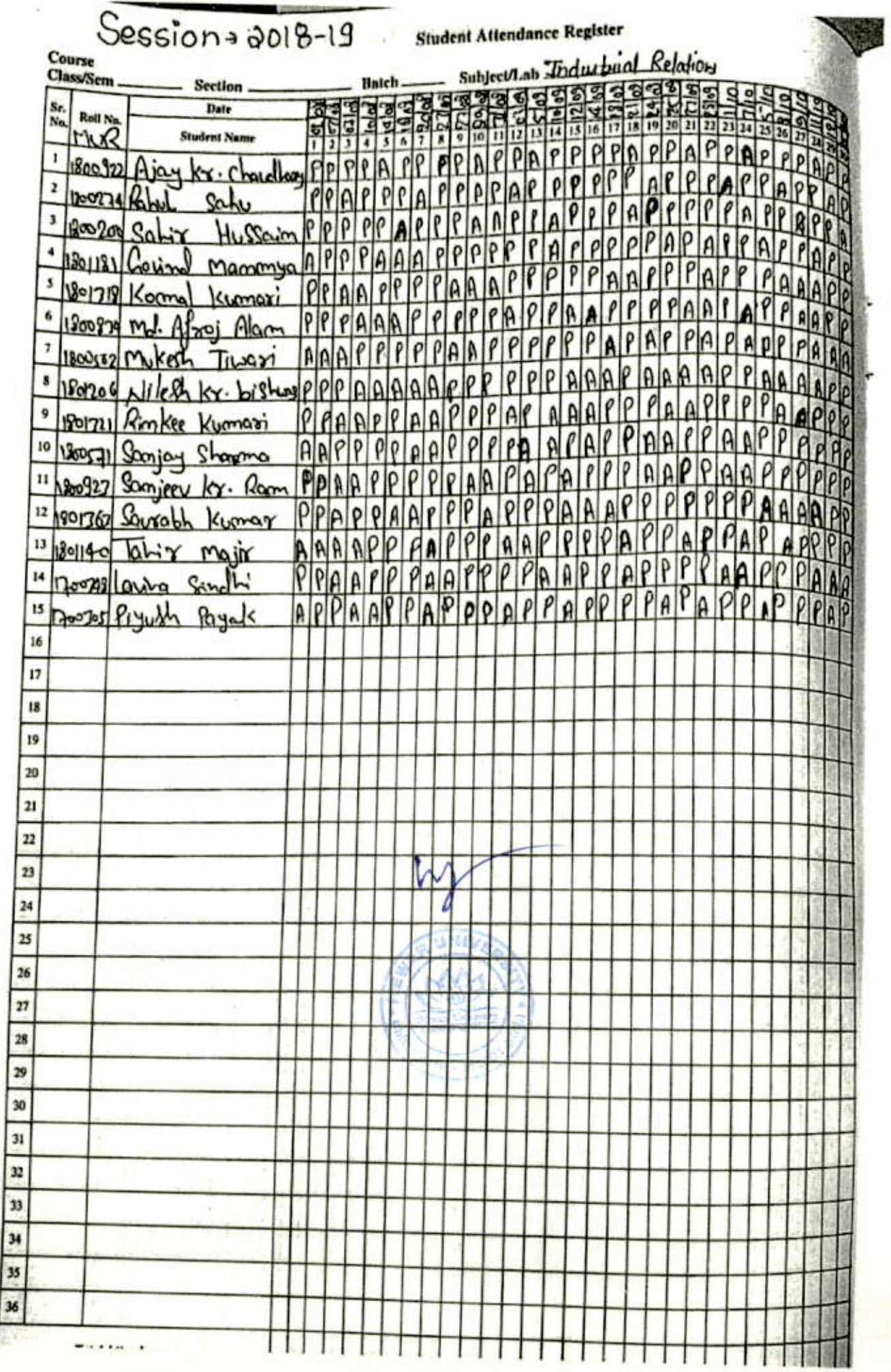

ぐ

C

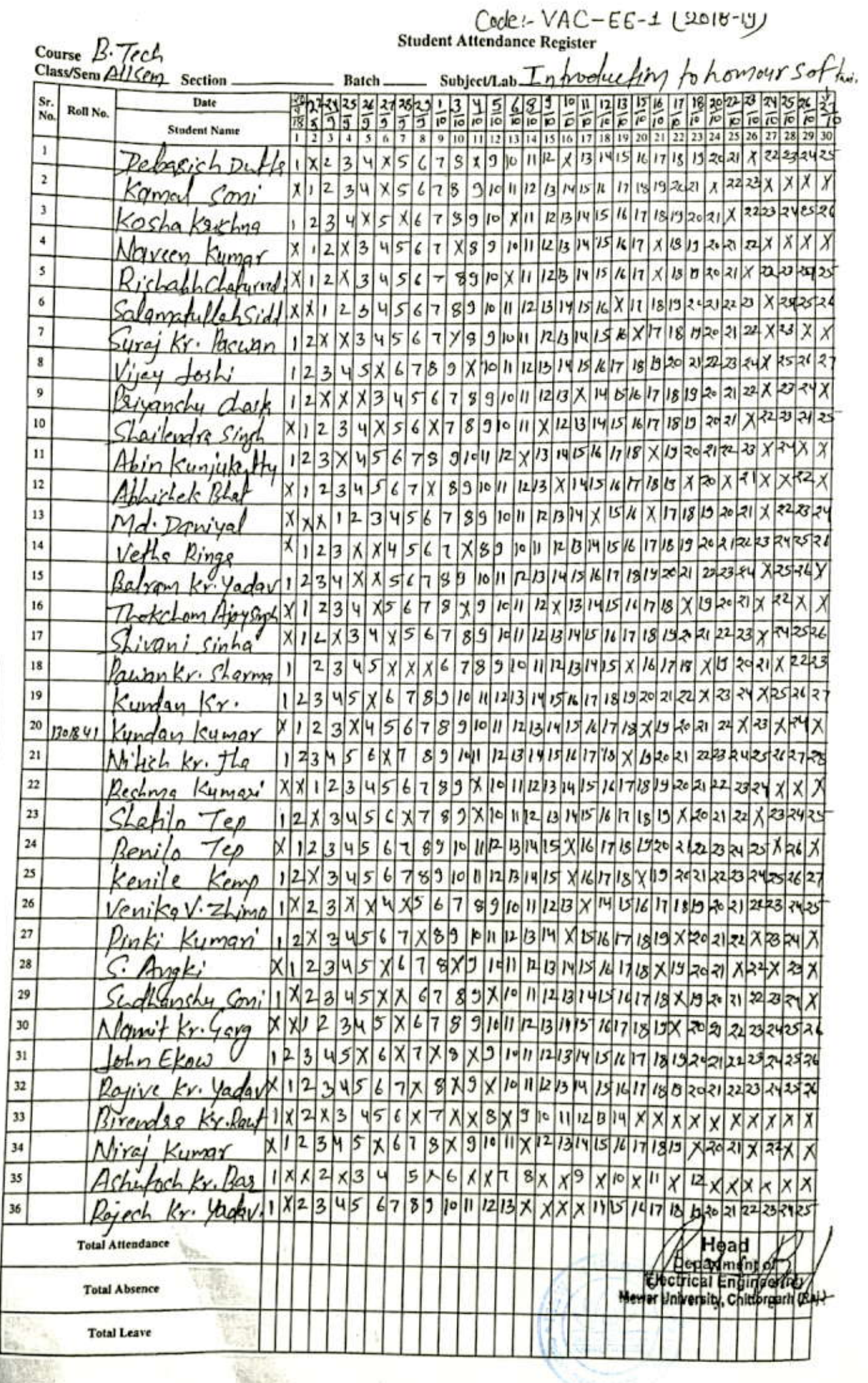

E.

 $\mathcal{C}_{\mathcal{A}}$ 

¢

## Student Attendance Register

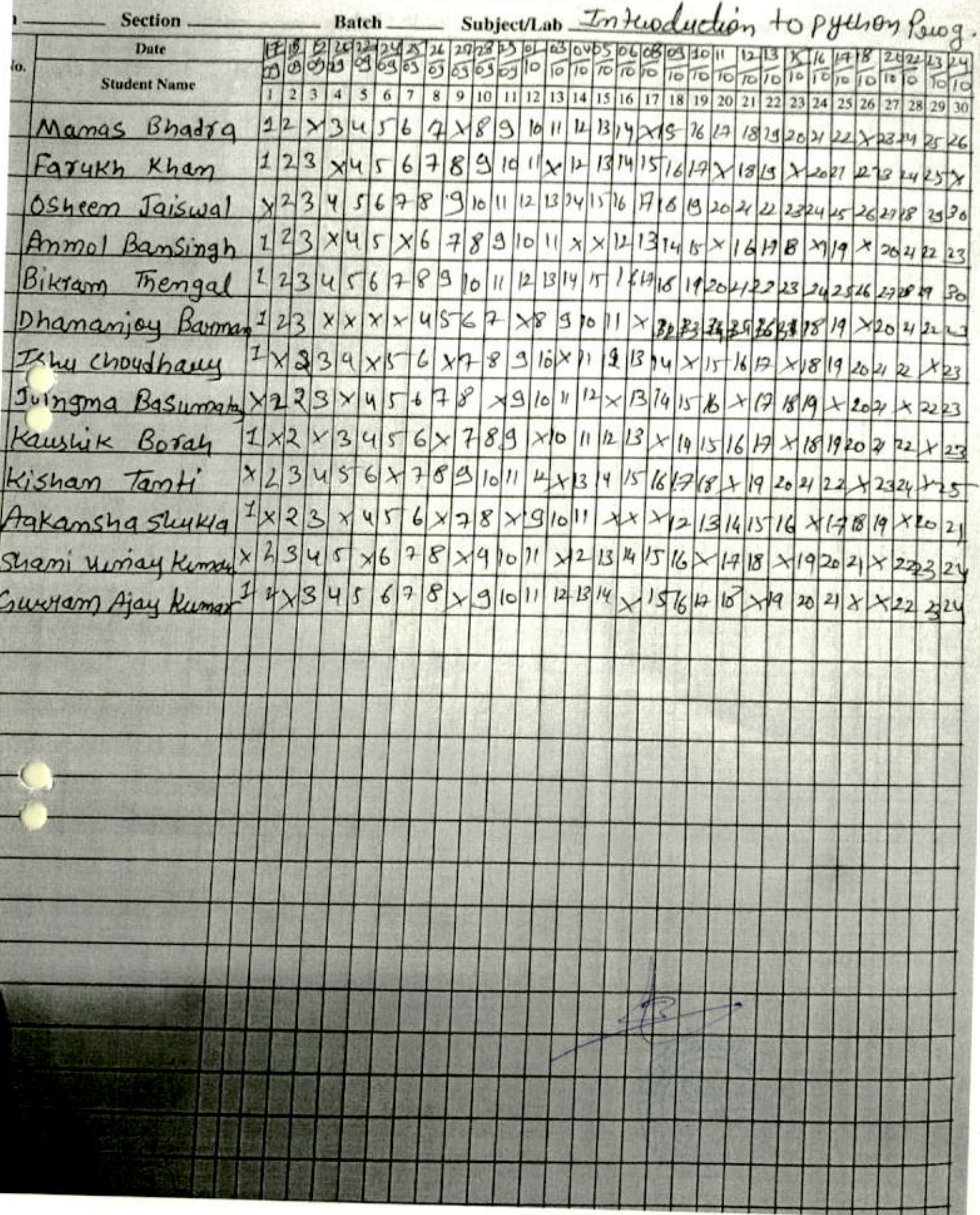

Scanned by CamScanner

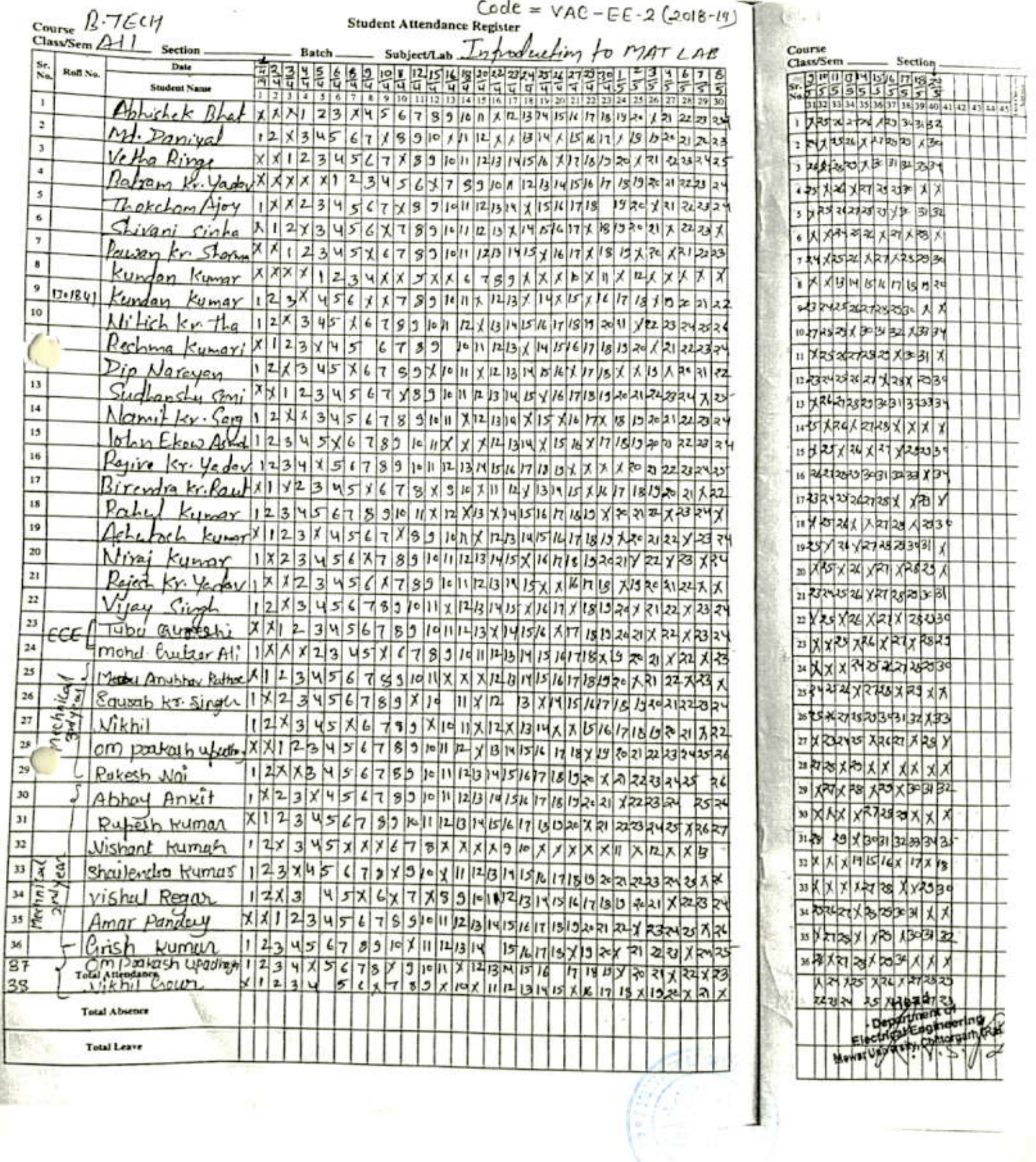

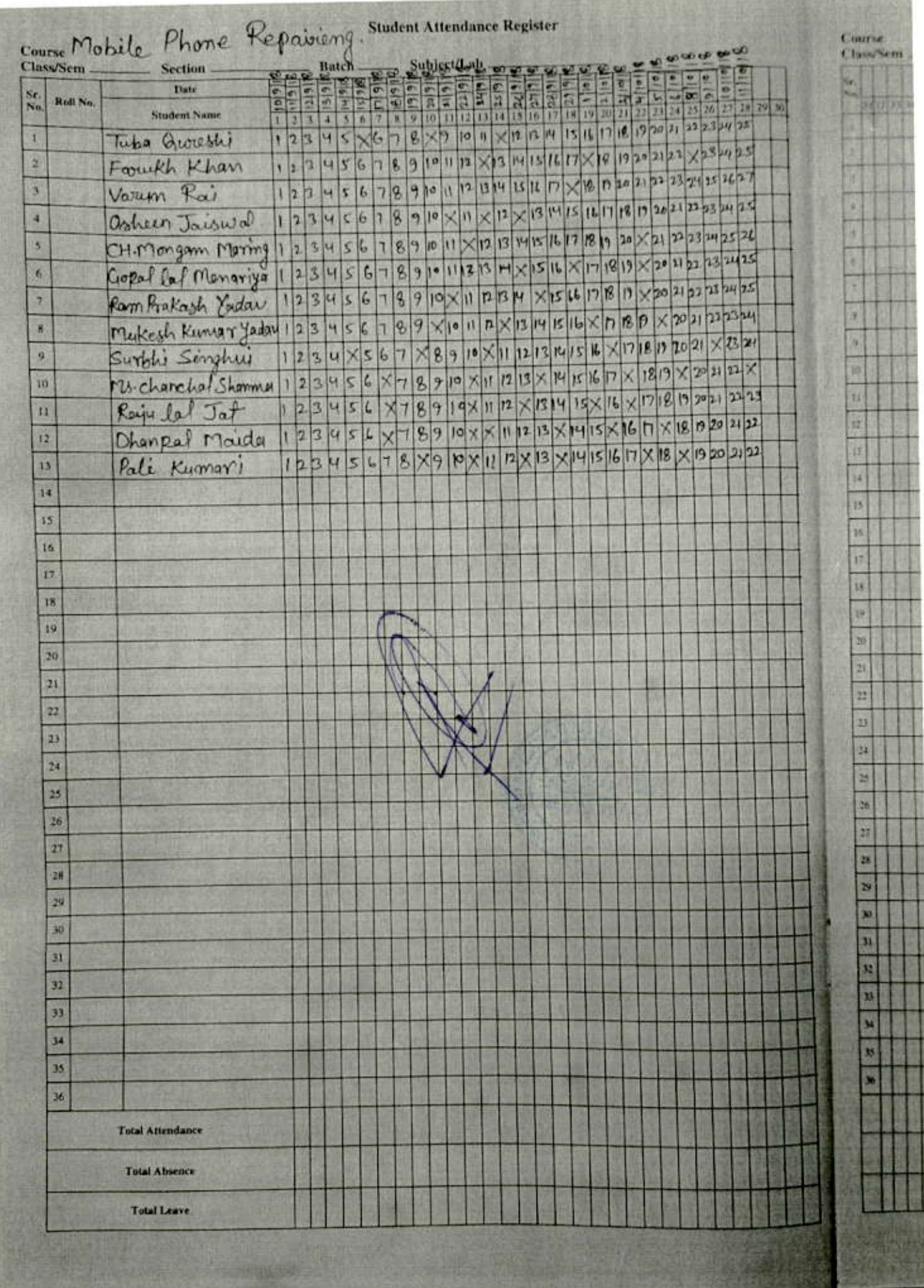

€

C

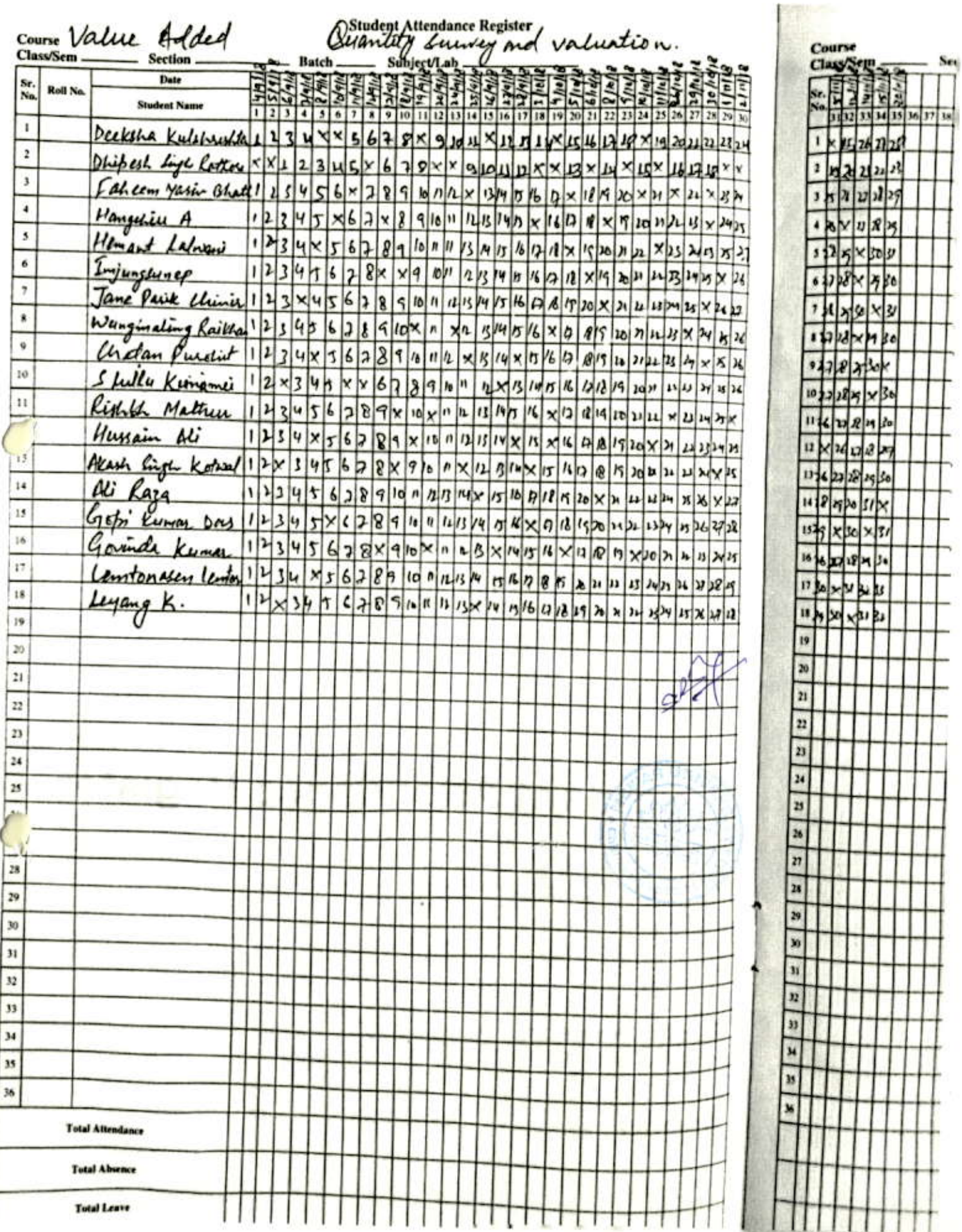

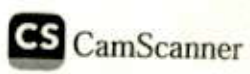

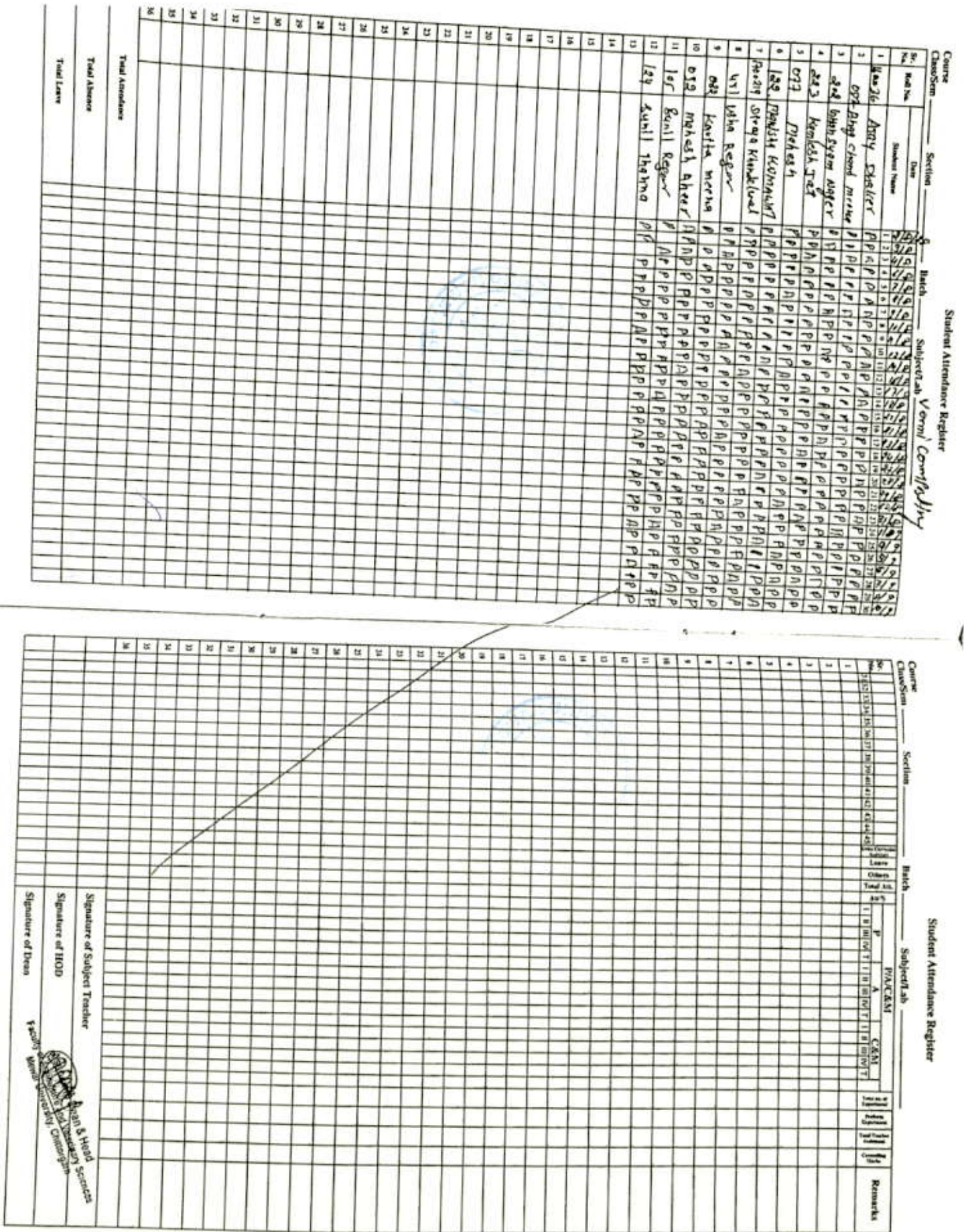

Scanned with CamScanner

r

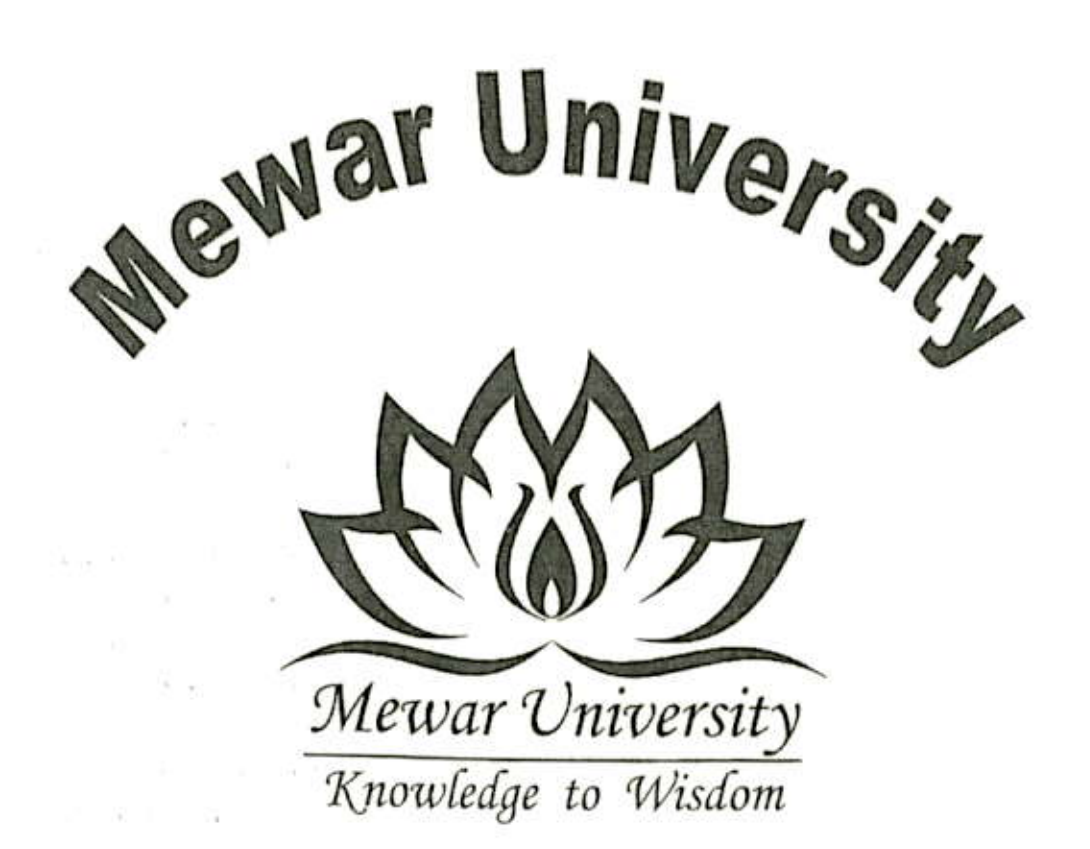

## **Student Attendance Register**

Department of Chemistry Faculty Name: Value Added. Conve. [2018-19] Branch: Water Analgest and seil constituents measurement

Scanned with CamScanner

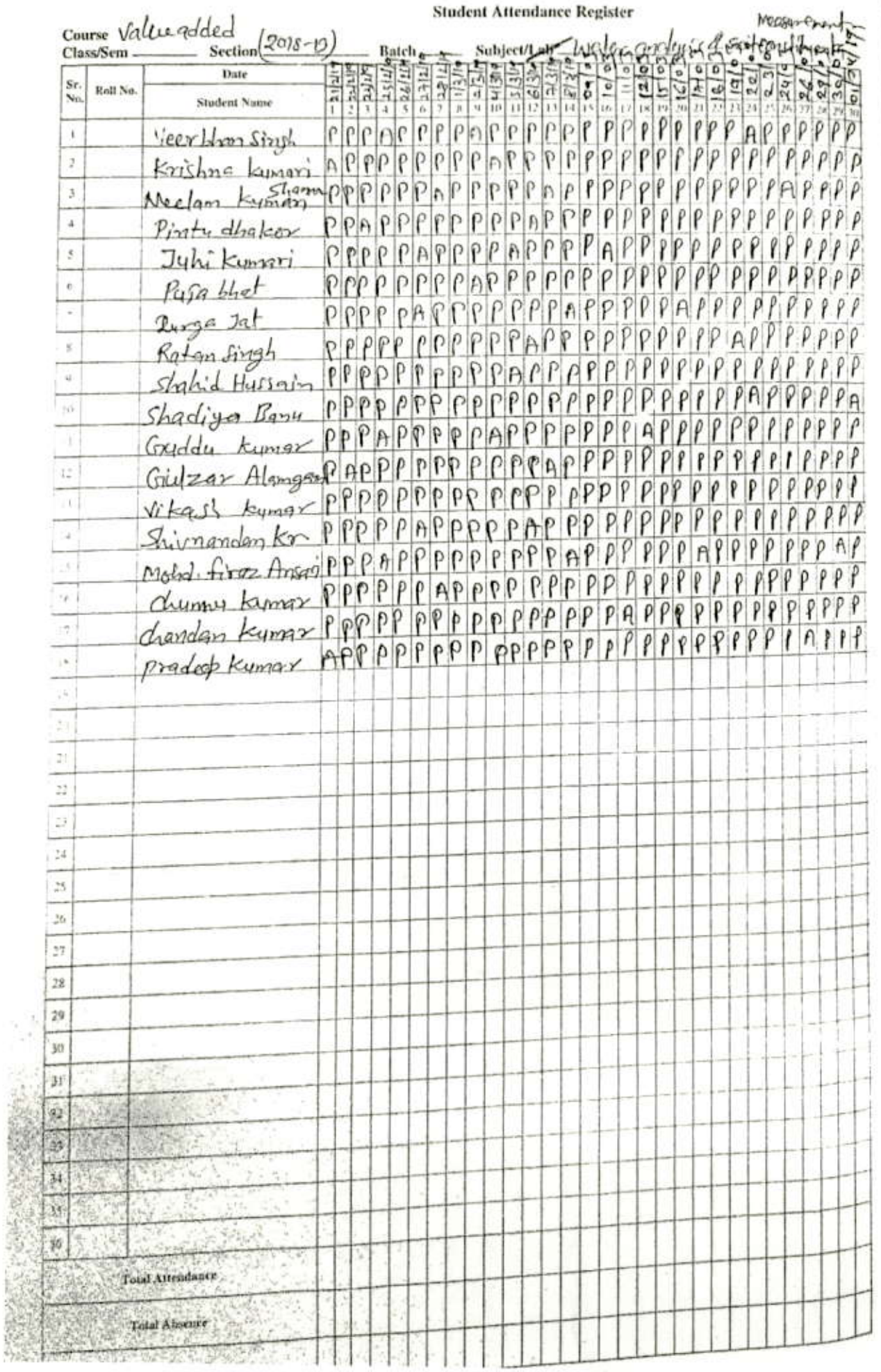

Scanned with CamScanner

л

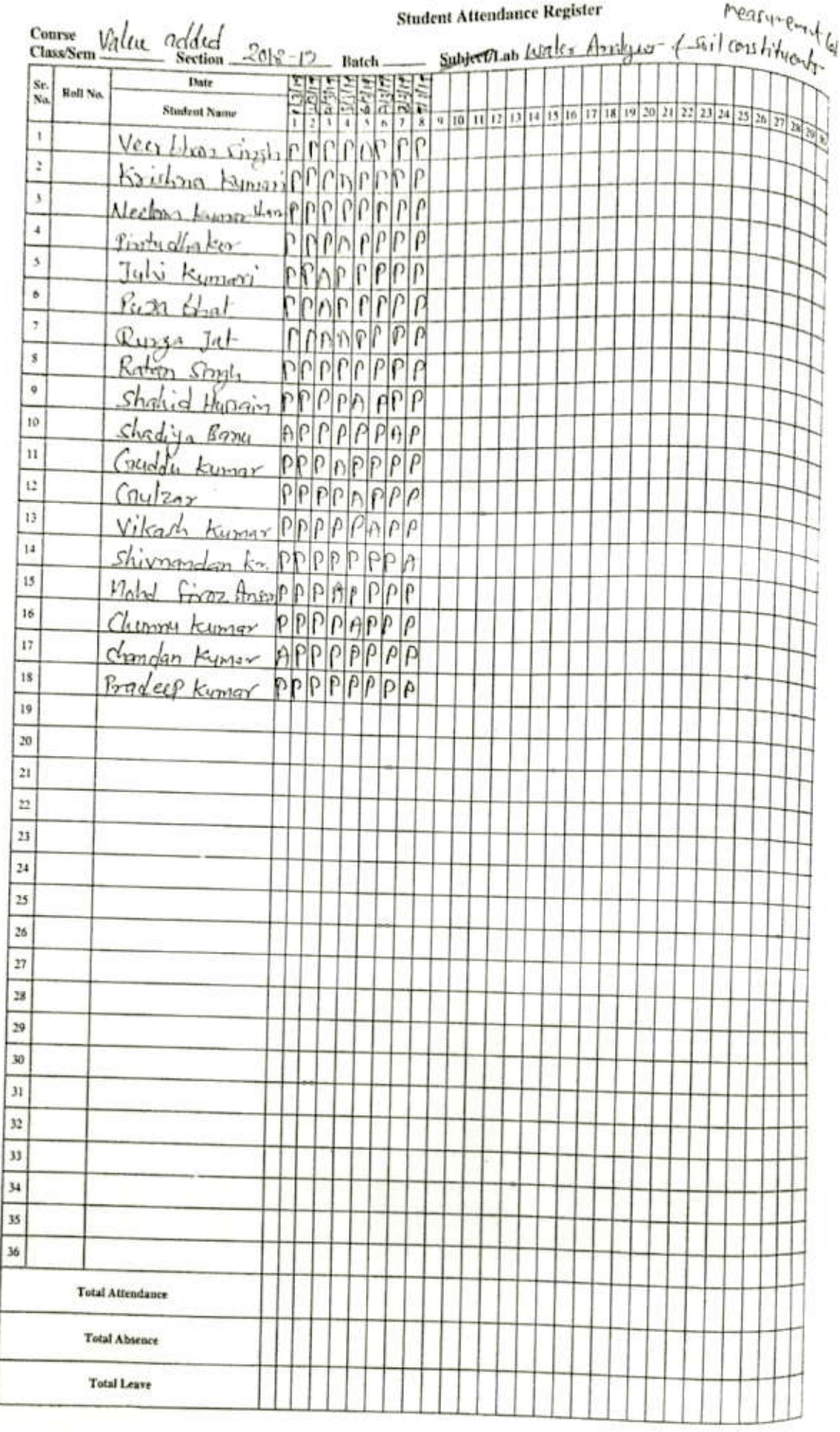

 $\lesssim$ 

 $\sim$ 

Scanned with CamScanner